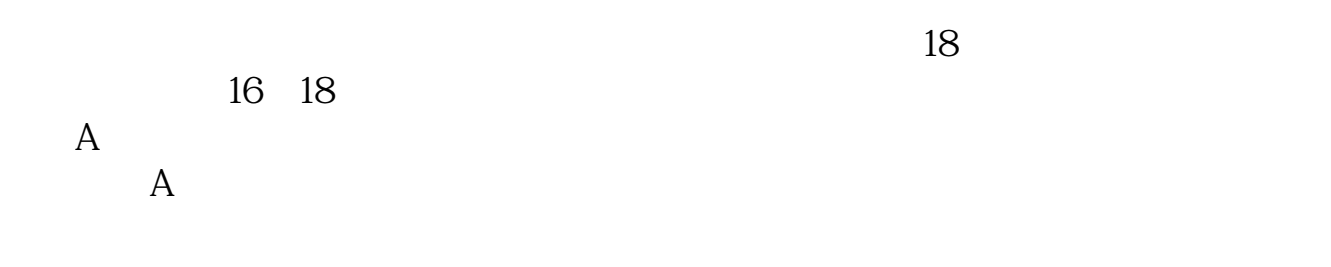

**怎么在股票上开户,如何炒股票开户-股识吧**

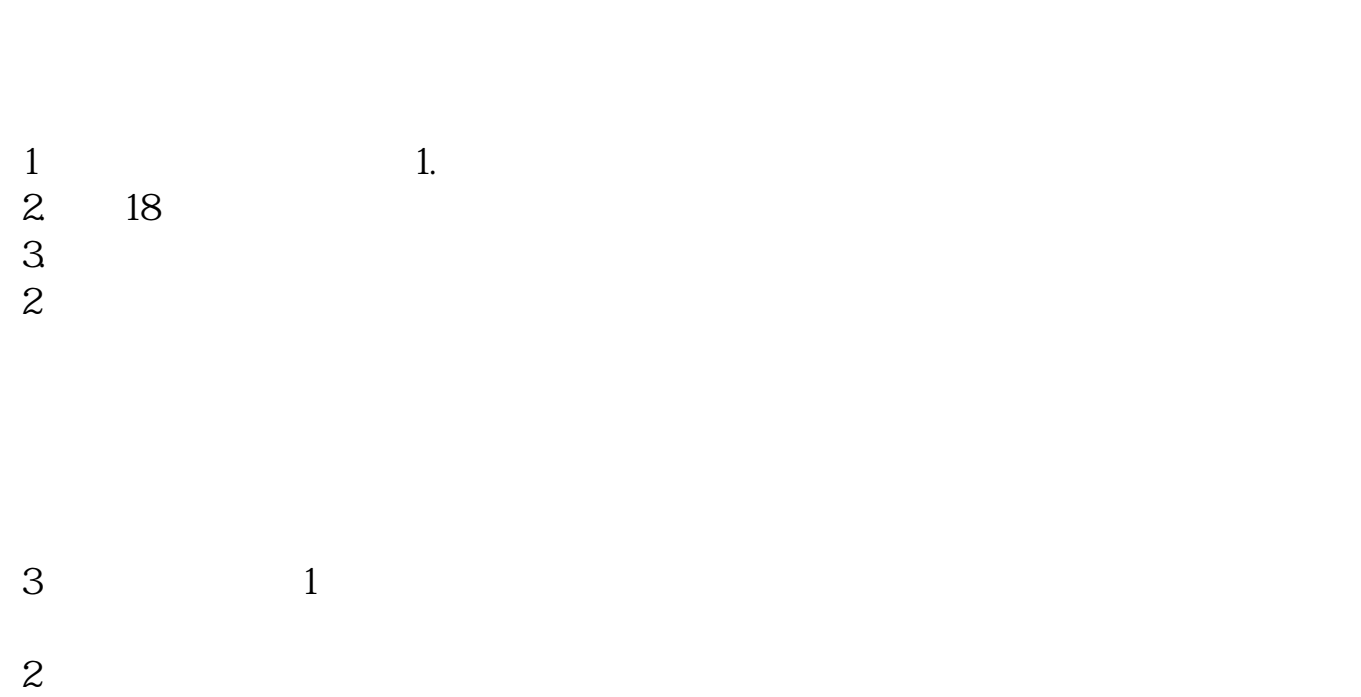

 $3 \nightharpoonup$  $4\,$  $5$ 

- $6\hskip 1.5cm$
- $4$
- $5$

 $40$  50

 $10$ 

**四、股票开户流程/买股票怎么开户/股票开户网上开户**

&nbsp

 $\mathfrak{M}$  and  $\mathfrak{m}$ 9:30-11:30 1:00-3:00

 $10\quad20$ 

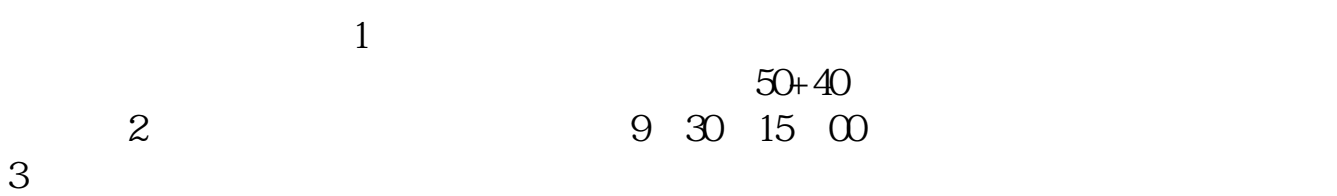

 $3<sub>2</sub>$ 

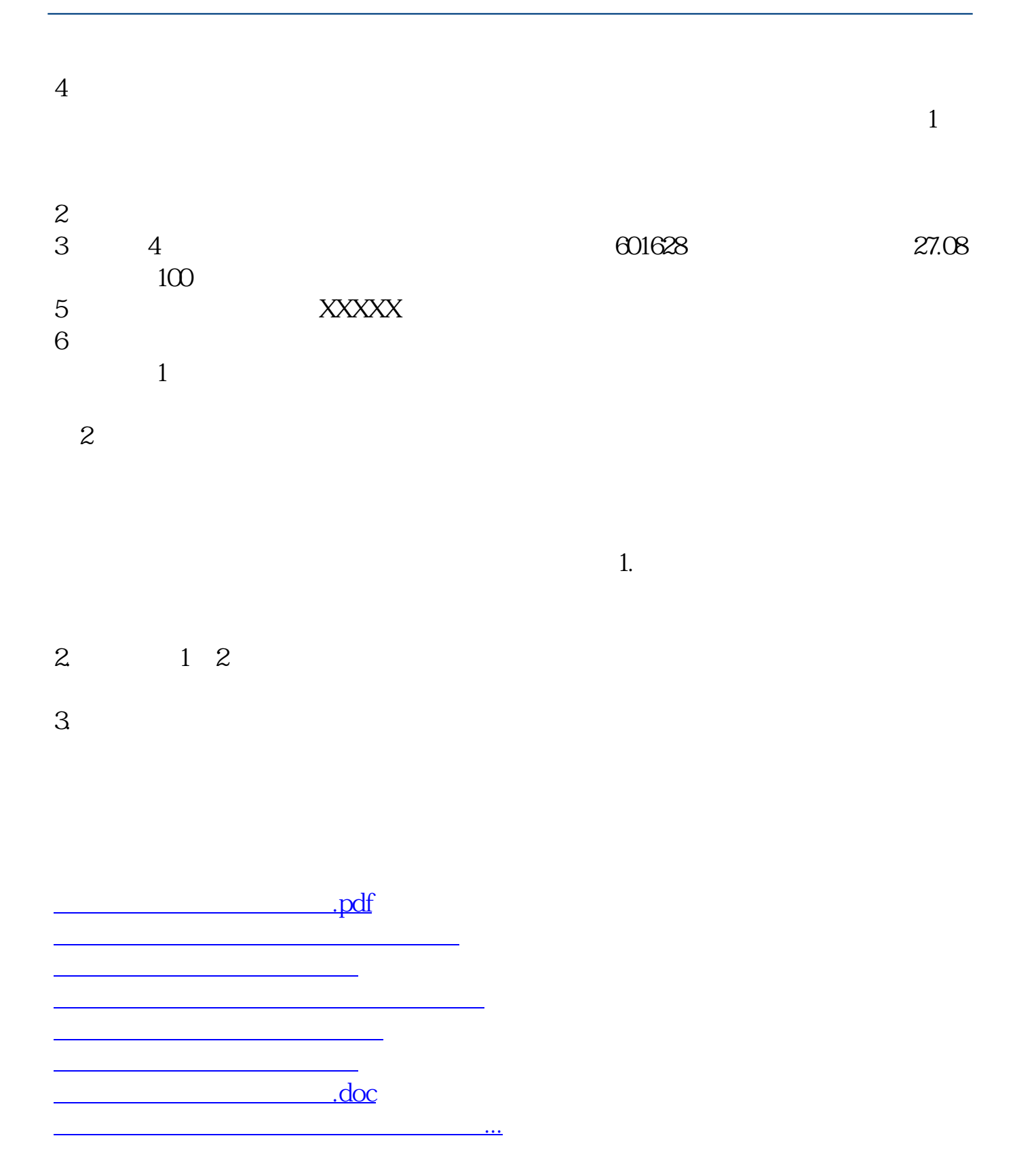

<https://www.gupiaozhishiba.com/chapter/64920866.html>